### Esercizi su Invio di Messaggi su TCP Esercitazione di Laboratorio di Programmazione di Rete A

Daniele Sgandurra

Università di Pisa

19/11/2008

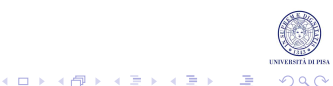

# Framing

- Dopo aver inviato i dati sul socket, l'informazione deve essere recuperata in maniera corretta dal destinatario a partire dalla sequenza di byte trasmessi.
- Con il termine framing ci si riferisce al problema di come permettere al destinatario di individuare l'inizio e la fine di un messaggio.
- Il protocollo a livello dell'applicazione deve definire le modalità tramite le quali il destinatario riconosce di aver ricevuto tutto il messaggio.

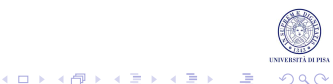

## Framing su UDP e TCP

- Se un messaggio completo viene inviato come payload di un DatagramPacket, il problema è semplice: dato che il payload ha una lunghezza definita, il ricevente sa esattamente dove il messaggio termina.
- Su TCP (stream di byte) la situazione è diversa, in quanto TCP non ha la nozione di delimitatore di messaggio:
	- se il messaggio ha un numero fissato di campi di lunghezza fissa, la dimensione è nota: il ricevente legge dal socket il numero atteso di byte in un buffer di  $byte[]$ ;
	- se il messaggio ha lunghezza variabile, il destinatario non sa a priori quanti byte leggere dal socket.

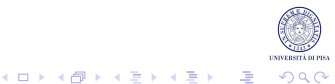

## Senza Framing su TCP

- Se il destinatario prova a leggere dal socket più byte di quelli presenti nel messaggio inviato, possono accadere una delle seguenti condizioni:
	- se nessun altro messaggio è sul socket, il destinatario rimarrà bloccato sulla read, senza possibilità di processare il messaggio ricevuto; se il mittente è inoltre bloccato in attesa di una risposta, ci sarà una situazione di deadlock;
	- se invece il mittente ha inviato un altro messaggio, il ricevente leggerà parte dei nuovi dati come se fossero del primo messaggio, causando errori nel protocollo.

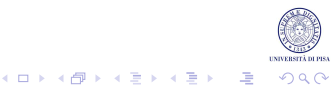

## Framing su TCP

- Due tecniche generali che possono essere usate per determinare la fine di un messaggio sono:
	- 1. la fine del messaggio viene indicata da un delimitatore unico, ad esempio una sequenza di byte nota che il mittente trasmette subito dopo aver inviato il messaggio;
	- 2. il messaggio viene preceduto da un campo (di lunghezza fissa) che indica di quanti byte sarà composto il messaggio successivo.

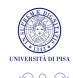

## **Delimitatore**

- Questo approccio è spesso usato quando i messaggi sono codificati come testo.
- Un carattere particolare, o una sequenza di caratteri, marca la fine di un messaggio.
- Il ricevente, legge i caratteri di input ricevuti cercando il delimitatore: tutto quello che sta prima del delimitatore forma il messaggio.
- Problema: il messaggio stesso non deve contenere il delimitatore.

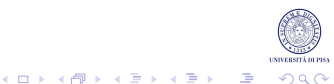

## Prefisso con Indicatore di Lunghezza (1)

- Approccio più semplice, ma richiede un limite superiore alla lunghezza del messaggio.
- Il limite superiore per la lunghezza determina il numero di byte richiesti per codificare la lunghezza complessiva del messaggio.
- Ad esempio, un byte se il messaggio è sempre minore di 256 byte, due byte se il messaggio è sempre minore di 65.536 byte, e così via.

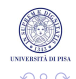

## Prefisso con Indicatore di Lunghezza (2)

- Il mittente, deve calcolare la lunghezza del messaggio, codificarla come un intero, e inviarla prima del messaggio.
- Il destinatario:
	- 1. legge dal socket il numero di byte usati per codificare il messaggio;
	- 2. li decodifica in un intero indicante la lunghezza in byte del messaggio;
	- 3. infine legge dal socket tanti byte quanti indicati in precedenza: questi formano il messaggio.

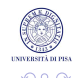

 $\mathbf{E} = \mathbf{A} \oplus \mathbf{A} + \mathbf{A} \oplus \mathbf{A} + \mathbf{A} \oplus \mathbf{A} + \mathbf{A} \oplus \mathbf{A}$ 

### Esempio di Prefisso con Indicatore di Lunghezza (1)

```
public class LengthFramer
{
   public static final int MAX_MESSAGE_LENGTH = 65535;
   public static final int BYTEMASK = 0xff;
   public static final int SHORTMASK = 0xffff;
   public static final int BYTESHIFT = 8;
   private DataInputStream in;
   public LengthFramer(InputStream in) throws IOException
   {
      this.in = new DataInputStream(in);
   }
   public void sendMsg(byte[] message, OutputStream out) throws IOException
   {
      if(message.length > MAX_MESSAGE_LENGTH)
      {
         throw new IOException("messaggio troppo lungo");
      }
      //il prefisso del messaggio specifica la sua lunghezza:
      //due byte in formato big endian (prima invio quello di indirizzo maggiore)
      out.write((message.length » BYTESHIFT) & BYTEMASK);
      out.write(message.length & BYTEMASK) :
      //invio il messaggio
      out.write(message);
      out.flush();
   }
```
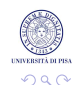

モニ (モンマモンマモ) (ロン

### Esempio di Prefisso con Indicatore di Lunghezza (2)

```
public byte[] getMsg() throws IOException
{
   int length;
   try
   {
      length = in.readUnsignedShort(); // legge 2 byte
   }catch(EOFException e) return null;
   // 0 \leq length \leq 65535
   byte[] msg = new byte[length];
   in.readFully(msg); // legge fino alla lunghezza max dell'array
   return msg;
}
```
}

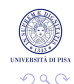

G.

 $\left\{ \begin{array}{ccc} 1 & 0 & 0 \\ 0 & 1 & 0 \end{array} \right.$ 

## Costruzione del Messaggio

- Una volta determinato il formato del messaggio (rappresentato da un oggetto in Java), e scelto il framing, bisogna definire come codificare il messaggio per l'invio:
	- 1. rappresentazione testuale (ad esempio HTTP): si inviano i campi dell'oggetto come stringhe, separati da un carattere speciale (metodo più generico);
	- 2. rappresentazione binaria: ad es., ogni messaggio ha una dimensione fissa, e si inviano tutti i campi dell'oggetto in un ordine prestabilito, usando un DataOutputStream;
	- 3. sfruttando la serializzazione di Java (funziona solo con applicazioni Java).

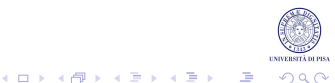

#### L'interfaccia Serializable

- Java fornisce un meccanismo automatico di serializzazione, che richiede che l'oggetto implementi l'interfaccia java.io.Serializable:
	- in questi casi, Java gestisce la codifica/decodifica e il framing internamente.
- Il metodo di codifica utilizzato da Java consiste nella traduzione di ogni campo dell'oggetto in un stream di byte.
- Ogni campo dell'oggetto da inviare deve essere serializzabile (eccetto i campi marcati come transient).
- Alcuni oggetti, come Thread, Socket, ObjectOutputStream, etc, non sono serializzabili: controllare le API.

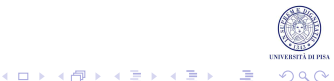

### Esempio: Serializzazione

```
public class Person implements Serializable
{
   private String name;
   private int id;
   public Person(String s, int n)
   {
      this.name = s;
      this.id = n;
   }
  ...
}
//per inviare su socket
p = new Person(...);objOut = new ObjectOutputStream(socket.getOutputStream());
objOut.writeObject(p);
objOut.flush();
//per ricevere da socket
objIn = new ObjectInputStream(socket.getInputStream());
p = (Person)objIn.readObject();
//per salvare su file
ObjectOutputStream objstream = new ObjectOutputStream(new FileOutputStream(filename));
```
objstream.writeObject(p); objstream.close();

#### //per leggere da file

ObjectInputStream objstream = new ObjectInputStream(new FileInputStream(filename)); p = (Person)objstream.readObject(); objstream.close(); $\mathbf{A} \equiv \mathbf{A} + \mathbf{A} + \mathbf{B} + \mathbf{A} + \mathbf{B} + \mathbf{A} + \mathbf{B} + \mathbf{A} + \mathbf{B} + \mathbf{A} + \mathbf{B} + \mathbf{A} + \mathbf{B} + \mathbf{A} + \mathbf{B} + \mathbf{A} + \mathbf{B} + \mathbf{A} + \mathbf{B} + \mathbf{A} + \mathbf{B} + \mathbf{A} + \mathbf{B} + \mathbf{A} + \mathbf{B} + \mathbf{A} + \mathbf{B} + \mathbf{A} + \mathbf{B} + \mathbf{A} + \math$ 

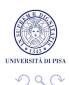

## Esercizio 1

- Sviluppare un programma client server per il supporto di un'asta elettronica. Ogni client possiede un budget massimo B da investire.
- Il client può richiedere al server il valore V della migliore offerta pervenuta fino ad un certo istante e decidere se abbandonare l'asta, oppure rilanciare.
- Se il valore ricevuto dal server supera B, l'utente abbandona l'asta, dopo aver avvertito il server. Altrimenti, il client rilancia, inviando al server un valore maggiore di V.
- Il server invia ai client che lo richiedono il valore della migliore offerta ricevuta fino ad un certo momento e riceve dai client le richieste di rilancio.
- Per ogni richiesta di rilancio, il server notifica al client se tale offerta può essere accettata (nessuno ha offerto di più nel frattempo), oppure è rifiutata.

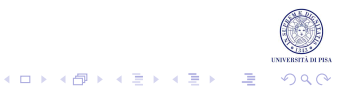

## Esercizio 1

- Il server deve attivare un thread diverso per ogni client che intende partecipare all'asta. La comunicazione tra client e server deve avvenire mediante socket TCP.
- Sviluppare due diverse versioni del programma che utilizzino, rispettivamente:
	- una codifica testuale dei messaggi spediti tra client e server,
	- la serializzazione offerta da JAVA in modo da scambiare oggetti tramite la connessione TCP.

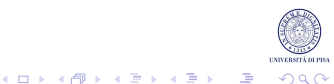

### Soluzioni

#### Inviare la soluzione degli esercizi (solo i file .java) a :

```
ricci@di.unipi.it
sgandurra@di.unipi.it
```
Tra due settimane saranno disponibili le soluzioni.

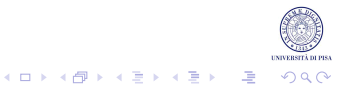